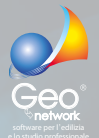

DE.A.S. **DENUNCIA AUTOMATICA** di successione

Il software professionale per la gestione delle dichiarazioni di successione e delle domande di voltura catastale utilizzato dai più importanti centri di assistenza fiscale, dai maggiori studi notarili e da decine di migliaia di altri professionisti del settore.

## **fai tutto con DE.A.S. ... dalla A alla Z!**

Dalla versione 2020 con **DE.A.S.** è possibile compiere tutte le operazioni per trasmettere la dichiarazione di successione all'Agenzia delle Entrate senza utilizzare Desktop Telematico e/o accedere ad Entratel!

- **FASE 1** Predisposizione della dichiarazione, anche partendo da visure catastali in formato pdf. Verifica formale della pratica. Calcolo di tutte le imposte dovute in autoliquidazione (compreso l'eventuale ravvedimento operoso). Calcolo dell'imposta di successione dovuta dagli eredi/legatari. Ripartizione delle imposte fra tutti i soggetti.
- **FASE 2** Stampa della dichiarazione con contestuale creazione del file xml (.suc) da trasmettere.
- **FASE 3** Validazione del file .suc e creazione del file .dcm.
- **FASE 4** Autenticazione del file .dcm e creazione del file .ccf.
- **FASE 5** Trasmissione della dichiarazione all'Agenzia delle Entrate.
- **FASE 6** Download e memorizzazione di tutte le ricevute emesse da Entratel.

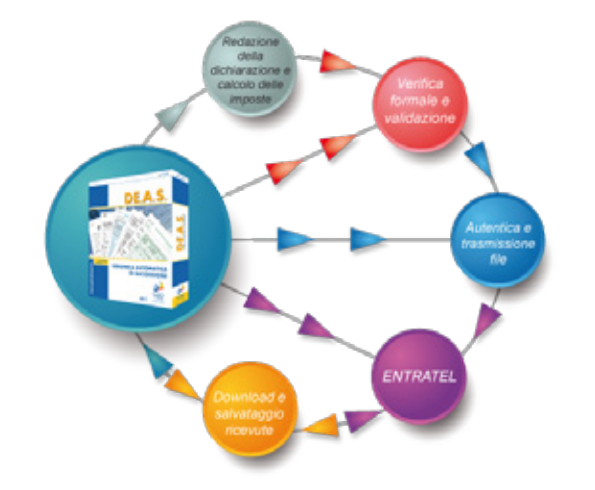

L'utilizzatore si può quindi concentrare al massimo sulla dichiarazione vera e propria dimenticandosi completamente le procedure lunghe e farraginose imposte da Desktop Telematico. Una gran bella comodità!

Naturalmente nulla vieta di continuare ad utilizzare gli altri sistemi previsti per compiere le operazioni sopra descritte: basta impostare i corretti parametri per ciascun intermediario.

## **Modulistica utilizzabile**

**DE.A.S.** permette di selezionare, sulla base della tipologia di dichiarazione e della data di apertura della successione, quale modello utilizzare:

- • il modello telematico, in vigore dal 23 gennaio 2017 e successivamente aggiornato con i provvedimenti del 15 giugno 2017, del 28 dicembre 2017 e del 21 ottobre 2019;
- il "vecchio" modello 4, ancora da utilizzarsi per le successioni apertesi prima del 3 ottobre 2006 e per le dichiarazioni integrative di quelle presentate allo sportello.

Utilizzando il modello telematico, **DE.A.S.** genera automaticamente il **file XML** da trasmettere.

La validazione, l'autenticazione e la trasmissione della dichiarazione possono essere fatte automaticamente da **DE.A.S.** oppure utilizzando Desktop Telematico e i canali **Entratel** o **Fisconline**.

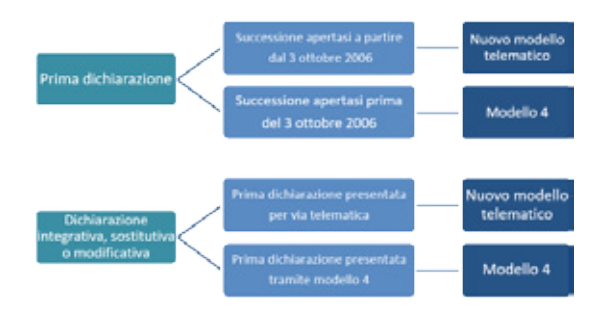

## **Dalle visure catastali alla successione in un istante!**

**DE.A.S.** permette di importare all'interno della dichiarazione tutti i dati contenuti nelle visure catastali in formato PDF (soggetti, fabbricati e terreni) con la massima accuratezza: un **enorme risparmio di tempo e una garanzia in più!**

La funzionalità è disponibile anche per le **visure catastali**  prodotte dal sistema **OpenKat** ed anche per quelle in lingua tedesca.

In automatico verranno c**alcolati tutti i valori da attribuire a fabbricati e terreni** sulla base della rendita catastale e della data di apertura della successione.

E non basta... la nuovissima funzione *Crea pratica da visura catastale* permette - tramite un wizard - di impostare la dichiarazione con i dati del de cuius e degli eventuali eredi/ legatari già presenti nella visura!

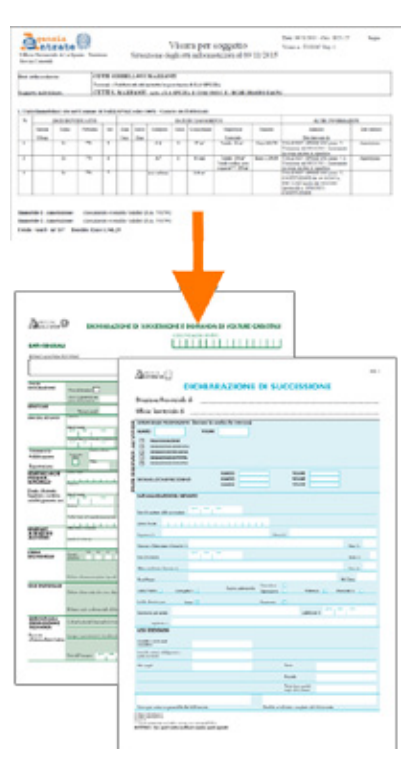